## SCHEDULE – PYTHON VISUALISATION COURSE

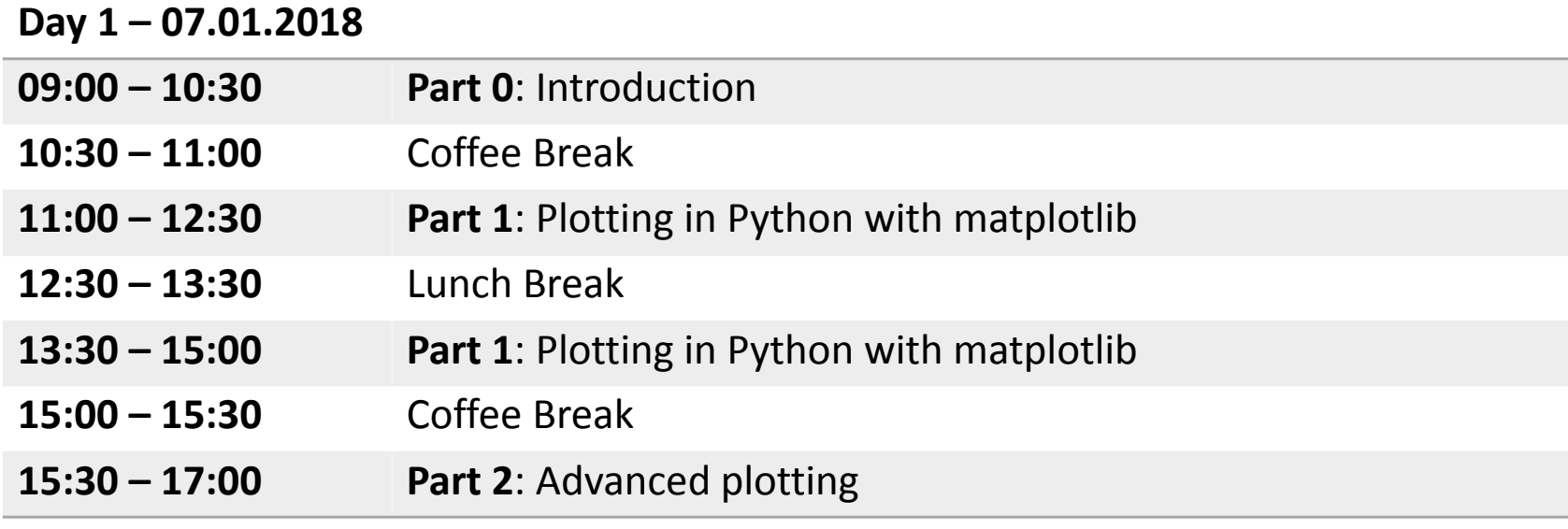

## **Day 2 – 08.01.2018**

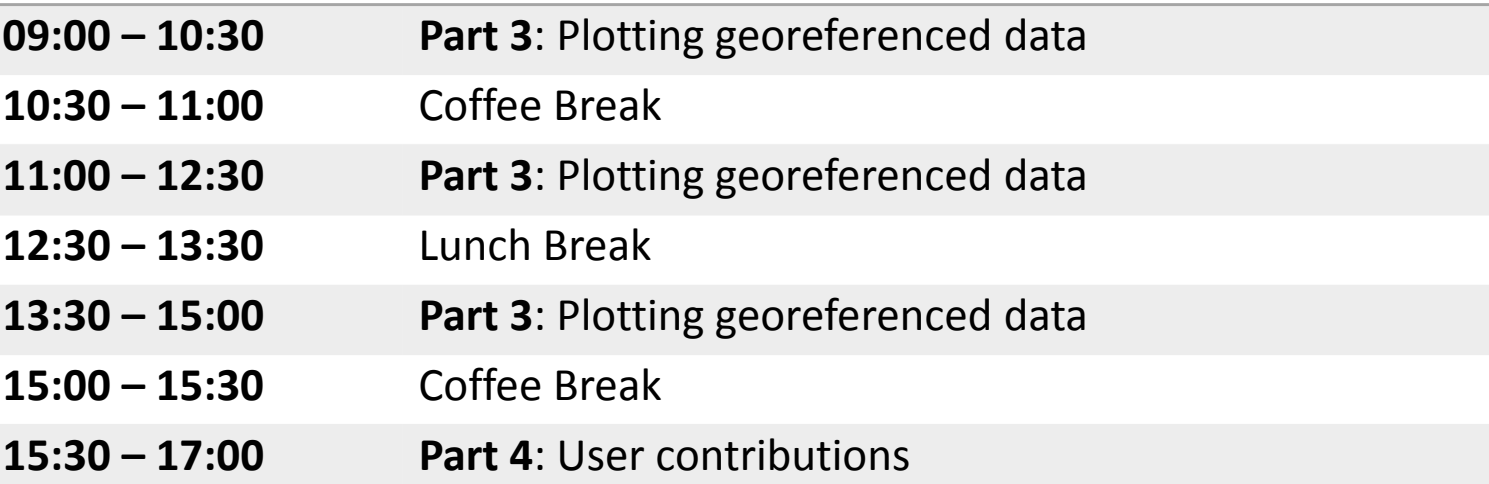